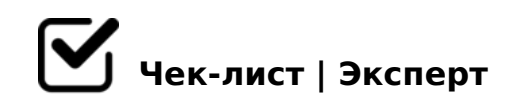

# **Чек-лист по тестированию формы регистрации**

Как правило, с этим проблем не должно быть. В данных регистрации обычно пишется та информация, которая вам нужна от пользователей проекта. Если вы не знаете, что вам от них надо, то как же вы вообще делали проект? А проверить срабатывание формы просто. На это найдется свой чек-лист.

## **В первую очередь**

## Напишите цель регистрации

*Изложите на отдельном листке бумажки для себя самого, зачем вам нужна эта регистрация. Может быть, есть более простые способы получить данные от пользователя, чем грузить его какими-то обязательными действиями.*

#### Напишите няшки регистрации

*Если хотите, чтобы пользователь у вас регистрировался, то вы что-то должны дать взамен. Просто так заставить не получится. Вас пошлют темным лесом и уйдут на другой ресурс. Думайте, достаточно ли вы даете для регистрации.*

#### Напишите данные регистрации

*Также, для себя самого распишите, что вам действительно желательно о пользователе знать, а что совершенно лишнее. Вам не нужно знать возраст, если раздаете кисти для фотошопа. Имейте в виду, что лишние данные засоряют любую рабочую базу.*

### Напишите верификацию регистрации

*Уточните, как собираетесь проверять данные? СМС? Почта? Как?*

## Составьте форму регистрации

*Ну, а теперь сделайте саму форму регистрации, поставьте ее на страницу, залейте страницу на сайт и проверьте работоспособность.*

## **Проверка формы**

### Проверьте правильное заполнение

*Правильно заполните форму, штатно указав все обязательные пункты и все необязательные. Проверьте правильность прохождения запланированного процесса регистрации.*

## Не заполняйте ничего

*Ничего в форме не заполняйте и кликнете на "зарегистрировать". При штатном исполнении, у каждого незаполненного обязательного окошечка появится красным "Укажите... ". Если так, то все О.К. Если нет - проверяйте.*

## Заполните форму с пропуском обязательных пунктов

*Заполните форму с пропуском (по очереди) любого из обязательных пунктов регистрации. Форма не должна сработать, а у пропущенного пункта должно красным появляться сообщение об ошибке.*

## Заполните форму с пропуском необязательных пунктов

*Заполните форму с пропуском (по очереди) любого из необязательных пунктов регистрации. Форма должна сработать при пропуске любого из необязательных пунктов и пропуске всех необязательных пунктов полностью.*

## Заполните перепутав латиницу с кириллицей

*При каждой ошибке языка, должна всплывать (или появляться красным) подсказка, что "ошибка ввода".*

## Заполните email без @

*Должно появиться красное сообщение, что неправильно заполнена почта.*

#### Заполните пароль без повтора

*Должно появиться красное сообщение, что неправильно заполнен пароль.*

## Заполните повтор пароля с ошибкой

*Должно появиться сообщение, что ошибочно указан пароль.*

## Заполните форму без каптчи

*Форма не должна сработать, а у каптчи должно проявиться предложение повторить* 

 $22 > 4$ .

- $\bigcap$  0?>:=8B5 D>@<C A >H81:>9 :0?BG8  $$> @ <0 =5 4$ ; 6=0 A @ 01 > B 0 B L, 0 C : 0 ? B G 8 4 > ; 6 = > ? > 0 2 8 B L A O A > > 1 1 5 = 8 ?@54;>65=85< 225AB8 ?@028;L=>.
- $\Box$  0?>;=8B5 =5?@028;L=> :>4 ?>4B25@645=8O ?> !!  $>$ :6=> ?>O28BLAO A>>1I5=85 > =5?@028;L=>< :>45 8 ?@54;>65=85 >B ? > 2 B >  $@ = >$ .
- $\Box$ @>25@LB5 ?>;CG5=8O ?8AL<0 @ > 25 @ LB5 ? >: CG5 = 85 ? 8 A L < 0 A @ 538 A B @ 0 F 8 5 9. > 4 B 2 5 @ 4 8 B 5 ? > ? @ @>25@LB5 ?@85< ?>4B25@645=8O =0 A09B5.
- 5@53@C78B5 AB@0=8FC A ?@>945==>9 @538AB@0F859  $\Box$  $@{>}25@{\perp}B5, =5$  2K;5B5;8 ;8 2K A> AB@0=8FK, :0: 70@538AB@8@>20==

 $\Box$ K948B5 8 70948B5

> K948B5 HB0B=> A> AB@0=8FK (87 A09B0) 8 70948B5 ?> =>2>9. 2548E 8 ?0@>;L. @>25@LB5 :>@@5:B=>ABL 20H53> 2E>40, :0: 70@538AB@8  $?$  >; L  $7$  > 20B 5; O.

 $\Box$ I8B5 >H81:C

> A;8 GB>-B> =5 A@010BK205B, 8;8 @01>B05B =5?@028;L=> - 818B5 >H  $=54>$ ?8A0;8, :0:0O >?5G0B:0 2 :>45, 8;8 =5?@028;L=CN >BAK;:C 40;8..  $\langle$  > 65B5 = 09B8 > H81: C, B > 70: @ > 9B5 2A5. B: @ > 9B5 2AB0 @ > < 4 > 1 @ > < 8I8B5 AB0@K< A?>A>1>< - 3;070<8 8 @CG:0<8. #40G8!

!>740=> A ?><>ILN >=;09= A5@28A0 '5:-;8AtBpls://Achoolentists.expert

[:0: MB> C1@](https://checklists.expert/page/help#white-label)0BL?